# これで全部分かる。もう迷わない。 みんな読んでる メルマガ作り方大全

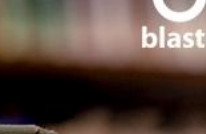

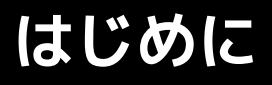

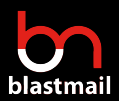

### **本書を読むと分かる3つのこと**

弊社e-bookをダウンロード頂き、誠にありがとうございます。本書はメルマガ制作について体系的に まとめたお役立ちbookです。これからメルマガを始めたい初心者様から、より読まれるメルマガを配 信したい方まで参考になる内容を揃えました。

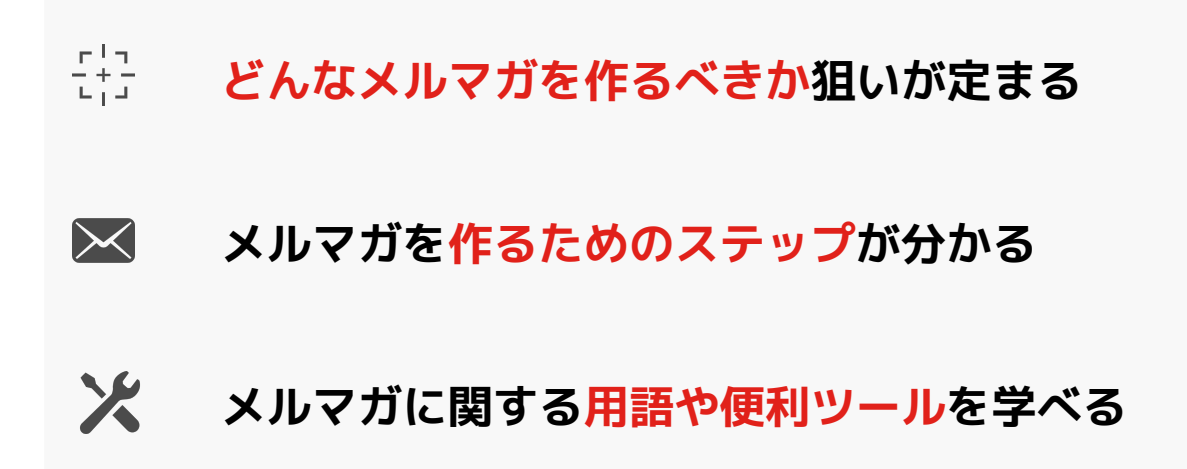

また、本書はメール配信サービス「ブラストメール」にてメルマガ配信担当をしているメンバーが執 筆しています。実際にメルマガ配信をしている者だからこそ書けるコツや知見を具体的にお伝えでき ればなと考えています。

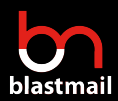

## **【目次】**

# **● ペルソナ設定**

## **● 配信コンテンツ**

## **● 配信時間**

# **● 配信ツールの選定**

## **● 本文の執筆**

## **● 効果測定**

### **メルマガの作り方**

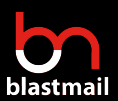

#### メルマガの作り方

### **メルマガは見込み客との関係構築ツール**

見込み客(リード)獲得やリピーター促進のために、 企業は様々なチャネルで活動を行っています。 Twitter、Instagram、Facebook、ブログ(SEO)、 広告などデジタルマーケティング領域での販促活動の 幅は広いです。

そんな中でメルマガの役割とは何なのでしょうか。大 きな違いは「アプローチする対象」にあります。

SNS(Social Network Service)は新規ユーザ獲得のた めに優れた販促ツールです。沢山のいいね!やシェア を集めることで、多くの新規顧客の目に触れ(タイム ラインに表示され)るため、新規の問い合わせなどに 繋がる可能性が高まります。

一方のメルマガは、商品やサービスにすでに興味のあ る層に向けてアプローチする販促ツールです。しかも 配信媒体は「メール」であり、いいね!やシェアを気 にする必要がありません。見込み客の背中を教えてあ げたり、更なる購入を促進させる情報提供や機会創出 がメルマガの役割となります。

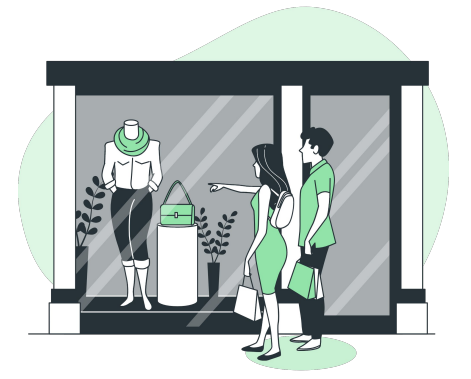

SNS(Social Network Service)などは 新規顧客にアプローチし、目にとめて貰 う役割をする

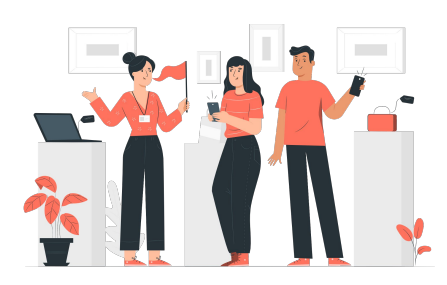

メルマガは見込み客の意欲を引き出した り、リピートを促したりする

### **メルマガの作り方**

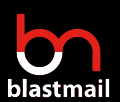

#### メルマガの作り方

### **「見込み客に響く」メルマガの作り方のステップ**

すでに商品やサービスに興味を持たれている方向けの情報発信は、新規顧客獲得に比べて利益に直結 する可能性を秘めています。せっかく配信するのなら、お客様に響く内容をしっかり配信していきま しょう。見込み客に響くメルマガは以下のステップで作られます。

### **前準備編**

#### ① ペルソナ設定

ターゲットとなる読者像を明確にします。ターゲットは どんな悩みを抱えていて、どんなことを知りたいかなど を浮き彫りにしていきます。

#### ② 配信コンテンツの種類を決める

どんな形式のメルマガを送るかを検討します。読者の好 みの傾向や、運用コストをどこまでかけるかを軸に、配 信コンテンツの軸を固めます。

#### ③ 配信時間を決める

ターゲット像から配信時間を検討します。内容は同じで も配信時間を変えるだけで、開封される確率は変動しま す。

#### ④ 配信ツールを選定する

メルマガを配信する手段を選定します。配信に必要な機 能や価格などをベースに自社にあったツールを選びま す。

\_\_\_\_\_\_\_\_\_\_\_\_\_\_\_\_\_\_

### **メルマガ作り編**

① 配信内容を決める 読者向けにどんな内容を配信するかを検討します。

#### ② メルマガの本文を執筆する

読まれやすいメルマガを作る構成に沿って、実際にメル マガを本文を作っていきます。

#### ③ 効果測定をする

配信したメルマガの効果を測定します。到達率・開封率 ・クリック率を把握し、メルマガの効果を把握します。

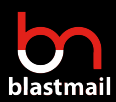

# **● ペルソナ設定**

# **● 配信コンテンツ**

## **● 配信時間**

## **● 配信ツールの選定**

## **● 本文の執筆**

## **● 効果測定**

**ペルソナ設定**

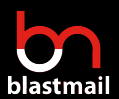

メルマガの作り方 > 前準備 > ペルソナ設定

### **ペルソナ設定とは?**

メルマガに限らず、マーケティング全般で必要不可欠なのが「ペルソナ」設定です。ペルソナ設定と は、ターゲットとする顧客層の属性を深掘り、特定の一人物(仮想)まで落とし込む顧客分析手法の 一つです。類義語に「ターゲット・ターゲティング」があります。ターゲティングとは、商品やサー ビスの利用する「ユーザー像」を年代、性別、住まい、職業、年収のような「人口統計的属性」と地 域、機構、人口密度、文化という「地理学的属性」などから分類し販売層を明確にする手法です。

ペルソナ設定はターゲティングから派生した手法だと言われています。元々ターゲティングが主流で したが、消費者のニーズが多種多様になった昨今では、より詳細な顧客像をベースにしたマーケティ ングが必要となっています。例えば「東京に住むアウトドア好きな20代既婚男性」とターゲティング した場合、ある程度のユーザー像は浮かびそうなものですが、そのターゲット像に対して抱くイメー ジや対象像は、人によってバラバラです。特定の1人物を仮想顧客として共通認識を持つことができれ ば、広報担当者、制作担当者、メルマガ担当者、デザイン担当者など関係者間での認識のずれを解消 することもできるのです。

### **ペルソナ設定のメリット**

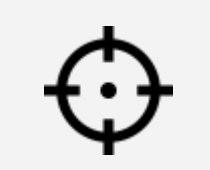

#### **顧客ニーズ理解**

顧客が欲している情 報、困っている悩み をピックアップしや すくなります。

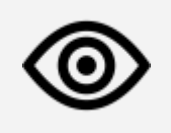

ユーザー目線

人物像を具現化すること で、ユーザーの立場に なってコンテンツ制作や 改善活動を行えるように なります。

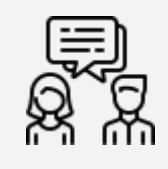

#### 共通認識

担当者によるイメージの 齟齬を低減でき、チーム 全体で同じ方向を向くこ とができるようになりま す。

**ペルソナ設定**

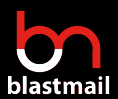

メルマガの作り方 > 前準備 > ペルソナ設定

### **ペルソナ設定の手順**

ペルソナは5つのステップで作成していきます。

#### 顧客データを集める

商品やサービスの購入履歴・名刺・イベントやキャンペーンで収集した顧客情報を集めます。

#### 顧客データをグループに分類する  $\overline{c}$

集めた顧客データをグループ分けしていきます。グループは「年代、性別、職業」と分類すると、ユー ザー層の型が作りやすいでしょう。加えて店舗型のサービスであれば「地域」情報も有効となります。

#### **ターゲットとするグループを選定する** 31

分類分けがある程度できたら、販促したい商品・サービスのコアなターゲットとなるグループを設定しま す。複数のターゲット層がいる場合は、むりに一つに絞らなくとも良いでしょう。

#### **グループから特定の人物の仮想イメージを作る** ч.

選定したターゲット層から、仮想の1人物を想定します。全くの想像で決めるより、実際に過去にいたお客 様、よくいるお客様像から発想し、その人物に名前を付けるつもりで、趣味・性格・価値観などを設定し ペルソナ(仮想顧客)とします。

#### 5. **作成したペルソナイメージからストーリーを作る**

ペルソナ設定したら、最後に「その人物が、どうやって商品のことを知り、どのような状態になって購入 を検討するか」をストーリーとして作ります。ここまで出来ると、ペルソナ設定した人物が抱える課題や 欲している情報を洗い出すことができるようになります。

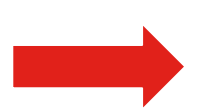

#### 次のページで弊社のペルソナ設定例をご紹介します

**ペルソナ設定**

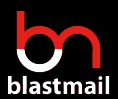

メルマガの作り方 > 前準備 > ペルソナ設定

### **ストーリーの例**

メール配信サービス「ブラストメール」で実際に設定しているペルソナ・ストーリーをご紹介 します。

#### ペルソナ

スタッフ10人くらいのアパレルショップで働く、30代 前半の女性。決済権限者ではないが、サービスの選定 ・実行する立場であり決済者に要望を伝えられる人。

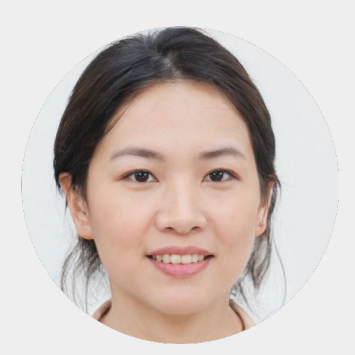

#### ストーリー

アパレルショップのリニューアルを来月に控えており、これを機にショップでセールや 新ショップ情報を発信したいと考えている。TwitterやInstgramで宣言をしているが、 「いいね」などの反応は返ってくるものの、顧客獲得にまでに至っておらず、違う経路 での集客を検討。

ショップメンバーで意見を出しあった結果、「過去に来店、購入してくれた顧客情報」 を有効に活用し、販売促進やリピーターに繋げる方法を進めることとなった。

顧客情報としてメールアドレスは持っていたので、これを活用して顧客に一斉メールを 送りたい。また、今風のおしゃれなメール(HTMLメール)も送りたいがITの知識が薄 いため、HTMLやCSSなどはさっぱり分からない。

難しい設定や操作なしで、おしゃれなメールを簡単に一斉送信し、リピーター獲得に繋 げたいと思っている。

このように具体的な顧客像を設定すると、顧客が求めるコンテンツを想定し易くなり、ター ゲットに刺さるメルマガを作りやすくなります。

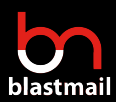

## **● ペルソナ設定**

# **● 配信コンテンツ**

## **● 配信時間**

## **● 配信ツールの選定**

## **● 本文の執筆**

## **● 効果測定**

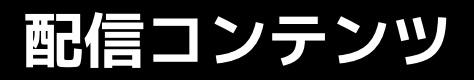

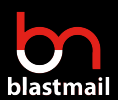

メルマガの作り方 > 前準備 > 配信コンテンツの種類を決める

### **配信コンテンツのパターン**

ひとえにメルマガといっても、2020年代のイマでは幾つもの種類があります。「HTMLメール」で画 像中心のメールを送れるようになったことが、デザイン面での自由度を大きいものとしました。

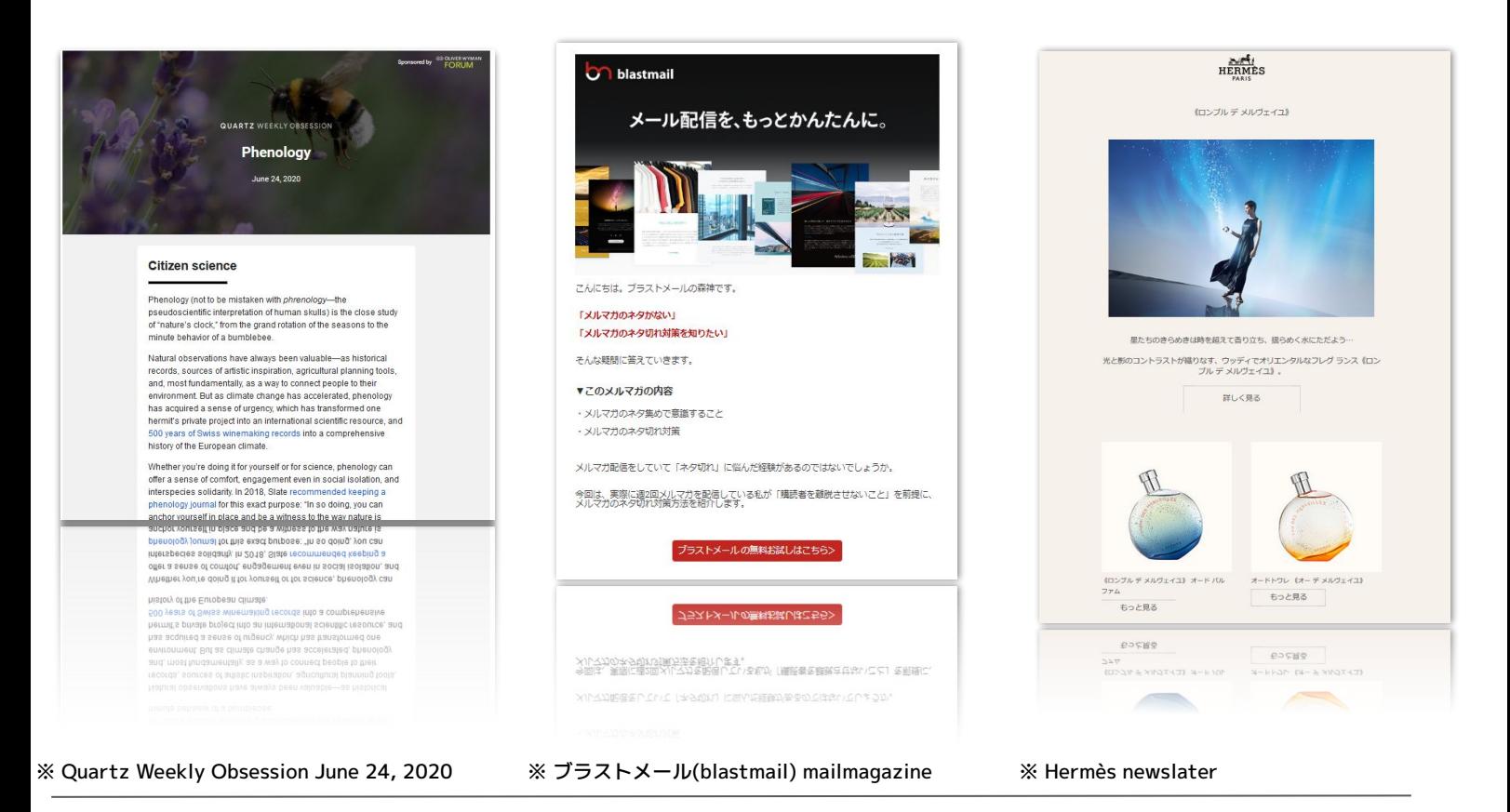

#### **パターン1:メルマガ完結**

メルマガをホームページやイベント案 内などの誘導に使うのではなく、メル マガ内ですべてが完結する形のパター ンです。メルマガ媒体そのものをコン テンツとして提供するもので、有料メ ルマガやニュースレターによく見られ る形態です。

#### **パターン2:クリック誘導**

メルマガを導線として利用するパター ンです。このメルマガの目的は、設置 したCTA (call to action)に読者を誘 導することにあります。メインとなる コンテンツは誘導先であるブログやイ ベントページに用意し、メルマガは 「クリックしたくなる」導線の役割を 担います。

#### **パターン3:カタログ**

「製品紹介」をメインに据えたパター ンです。クリック誘導と機能としては 似ていますが、カタログで特定のカテ ゴリ・ジャンルに属するラインナップ を一覧で見せることで購買欲や興味を 高める効果があります。

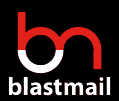

メルマガの作り方 > 前準備 > 配信コンテンツの種類を決める

### **コンテンツ種類別の特徴**

制作コストと独自性でそれぞれのコンテンツを見ていきます。メルマガ完結型はメルマガ自体に価値 があり、独自性が高いのが特徴です。その分安易なコンテンツは読者ウケせず制作コストは高くなり ます。クリック誘導型はメインコンテンツが外部となり、メルマガ自体の制作コストを抑えられま す。カタログ型はコンテンツの独自性は低いですが、その分デザイン面にこだわる必要があります。

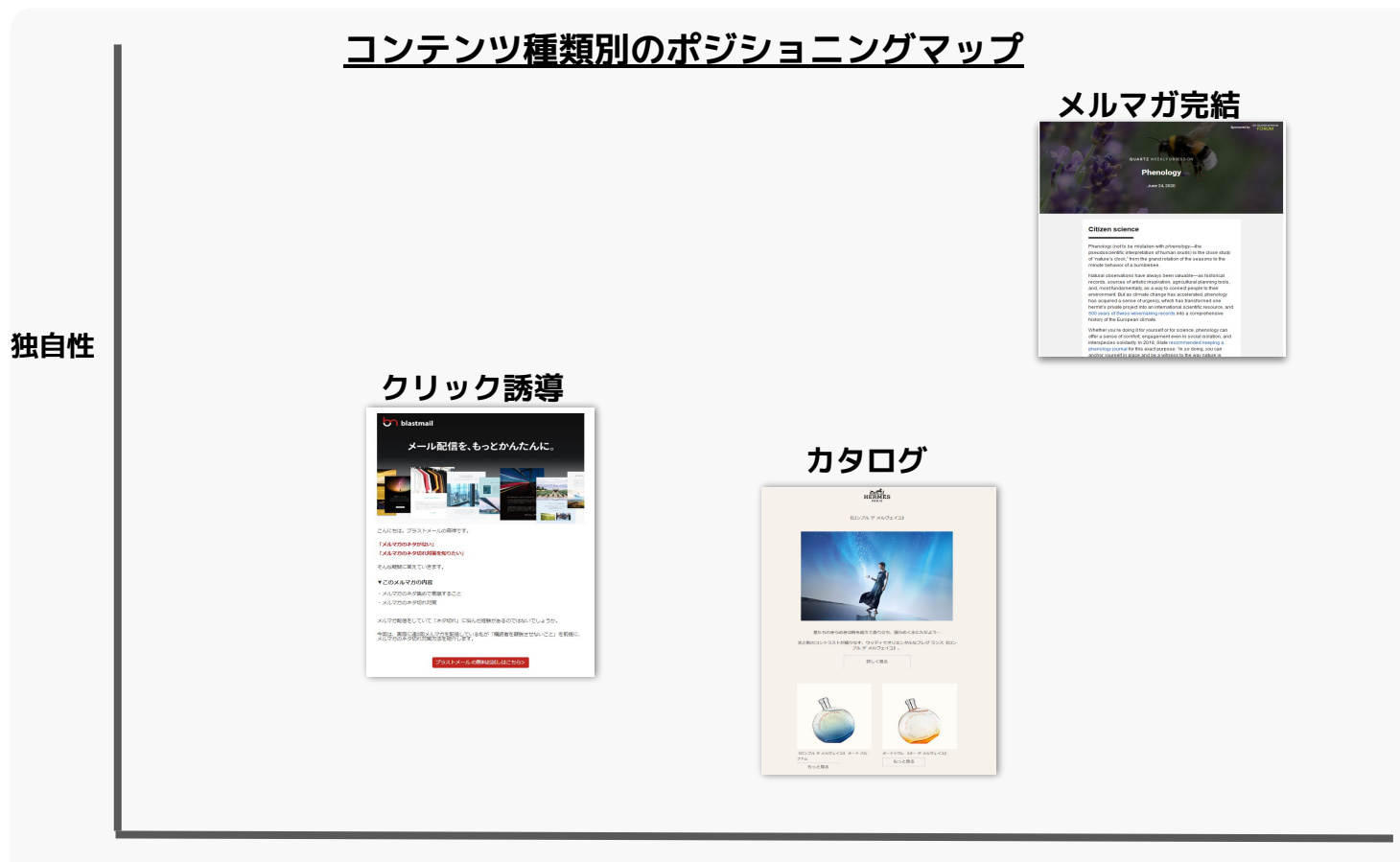

**制作コスト**

制作コスト面を考慮すると、おすすめは「クリック誘導型」か「カタログ型」です。グッズ販売やア パレルショップなどはカタログ型と相性が良いでしょう。Webサービスの利用促進やイベント案内、 不動産や自動車販売など「メルマガ内だけでは訴求が難しいサービス・金額規模」はクリック誘導型 が適しています。応用として、メール前半部分はクリック誘導で、後半はカタログ型のパターンもあ ります。販売する商品やサービスによって、適切な型を採用していきましょう。

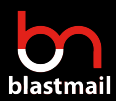

## **● ペルソナ設定**

# **● 配信コンテンツ**

## **● 配信時間**

## **● 配信ツールの選定**

## **● 本文の執筆**

## **● 効果測定**

### **配信時間**

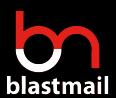

#### メルマガの作り方 > 前準備 > 配信時間を決める

### **配信時間を決める**

メルマガ配信をする上で「配信時間」は欠かせない大 切な要素です。同じ件名・内容だったとしても、配信 する日時を変えるだけで開封される確率が大きく変 わってくるのです。

3億通を超えるメッセージ分析をしたGetRespose社の レポートによれば、一般的に最もメールを読まれやす い曜日は**「火曜日」**と言われています。なお、**クリッ ク率については「金曜日」**が高くなるようです。この データを元に判断すると、メルマガ配信の曜日は**「火 曜日」か「金曜日」**が適しているでしょう。

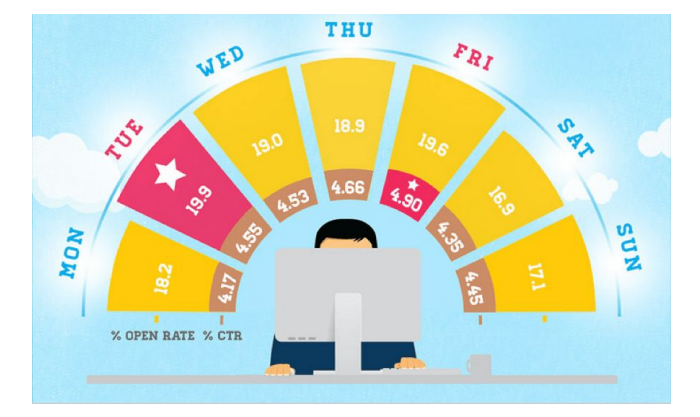

New Infographic: Best Day to Send Email 2013

曜日が決まったら次に**「時間」**も決めていきます。配信時間の選定はメルマガ担当者が頭を悩ます ポイントの一つです。9:00に配信するのが良いのか、13:00にするべきなのかを何を軸に判断した ら良いでしょうか?

おすすめなのは、**配信するターゲット層**に合わせて時間を決めることです。配信時間の設定はター ゲットが法人・個人の場合で異なります。法人の場合は、メルマガ開封のピークは**「8時・13時 ・16時」**と言われていますので、これらの時間帯をベースにしましょう。一方個人の場合は、**「7 時・12時・19時」**といった仕事から離れている時間帯が理想となります。通勤・通学を意識する ファッション関連なら朝に、仕事や生活を便利にする商品などであれば仕事モードが残る12時に、 自宅グッズの紹介などであればオフモードの19時など、紹介する商品・サービスによって配信時間 を送り分けると開封率が高まります。

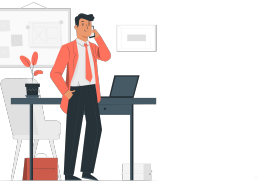

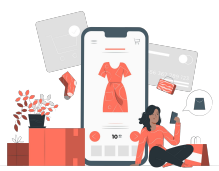

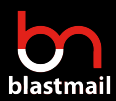

## **● ペルソナ設定**

## **● 配信コンテンツ**

## **● 配信時間**

## **● 配信ツールの選定**

## **● 本文の執筆**

## **● 効果測定**

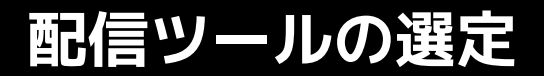

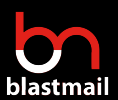

#### メルマガの作り方 > 前準備 > 配信ツールを選定する

### **配信ツールを選定する**

#### **配信ツール選定の軸は「到達率」と「効果測定」**

メルマガの方針が決まったらメルマガを配信するツールを選定します。メルマガ配信ツールには幾つ も種類があり、選定に時間がかかることもあるでしょう。クラウド型・オンプレミス型、有料・無料 と幅広いですが、メルマガ初心者が気にすべきポイントは「到達率」と「効果測定」についてです。

メールを配信するだけなら、Gmailなどのメーラーで行えます。まずは一旦メーラーでの配信を基準 として考えると配信ツールの機能が分かりやすくなるでしょう。Gmailでは極端な話、「簡易的な文 面の装飾とメールを送信する」ことしかできません。

これからメルマガを送っていくには、最低でも「どれくらいの人に届いたのか」の指標である「到達 率」と、「どれくらいの人に読まれ、クリックされたか」の効果測定を配信の度に把握できるように しなければなりません。これらを把握するのは難易度が高いと思われがちですが、実は配信ツールで 送りさえすれば自動で測ってくれる指標でしかないのです。

### **BCCでの誤送信にも注意**

到達率や効果測定は、どちらかと言えばメルマガの効果を高める「前向き」な機能になりますが、他 にメルマガ配信で気にすべき点としては、「誤送信リスクをどこまで減らせるか」も大切になりま す。

<u>参考[:メール一斉送信ソフトとは?BCCとの違いやメリットをご紹介](https://blastmail.jp/blog/mail-delivery/email-transmission-software)</u>

メルマガに限らず、慣れていない中で一斉送信をすると例え大企業であっても「メール誤送信」を招 いてしまうケースが後を絶たないため、BCCでの送信は避けた方が安全と言えるでしょう。

参考[:コロナ騒動による一斉メール誤送信が頻発!誤送信に有効な防止策とは?](https://blastmail.jp/blog/mail-delivery/security-broadcast-mail)

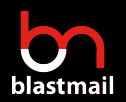

### **配信ツールの選定**

メルマガの作り方 > 前準備 > 配信ツールを選定する

### **配信ツールを選定する**

### **自社にあった配信ツールを選定する**

配信ツールには、無料・有料のものから初心者向け・上級者向けと幅広く種類があります。効果測定 機能がポイントになる旨をお伝えしましたが、会社によっては**「実績」、「使いやすさ」、「問い合 わせサポートの有無」、「メールデザインの自由度」**など、基本機能に加えて幾つか求められるポイ ントがあるでしょう。

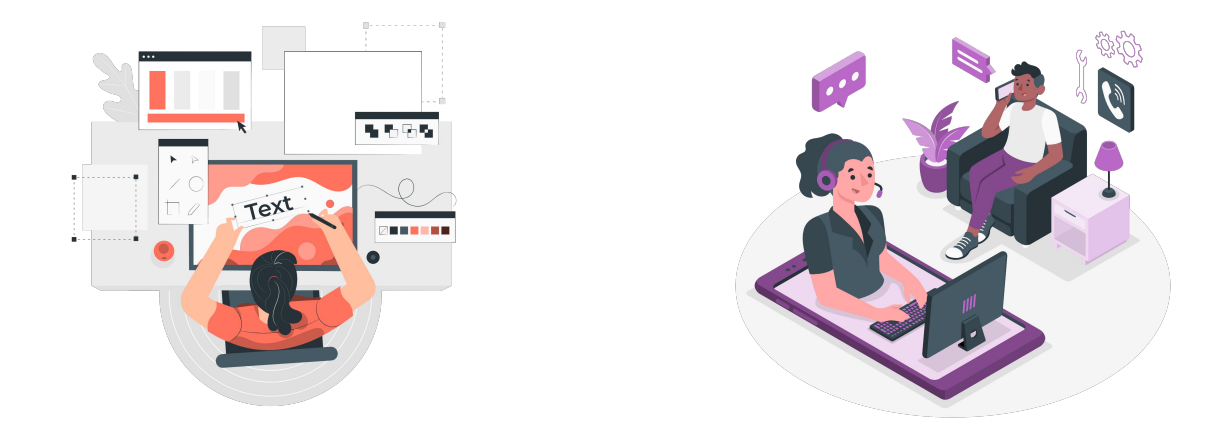

そこで詳細な選定の前に、「配信ツールにはどんなサービスがあるか」をざっと把握しておくと良い かと思います。配信ツールで主要なサービスを以下の記事でご紹介していますので、確認することを お勧めします。

参考[:20社比較!メール配信システムのおすすめを一挙にご紹介!](https://blastmail.jp/blog/mail-delivery/select20)

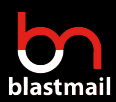

## **● ペルソナ設定**

## **● 配信コンテンツ**

## **● 配信時間**

## **● 配信ツールの選定**

## **● 本文の執筆**

## **● 効果測定**

**本文の執筆**

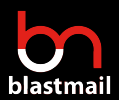

### **メルマガ本文を執筆する**

**どんなメルマガを作るか?**

**メルマガの形式、ペルソナ設定、配信時間などを決めたら、いよいよメルマガ本体を作っていきま す。メルマガコンテンツの作成とは、いわば「読者が求めている情報を届ける」作業に他なりませ ん。読者が求めているコンテンツとは、以下いずれかのパターンに分類されます。ペルソナ設定など を元に、適したコンテンツを配信していきましょう。**

### **読者が求めるコンテンツの種類**

### **How To**

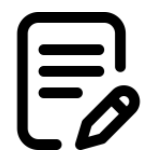

**「〇〇のやり方、コツ」などがHow To(ノウハウ)系のコンテンツです。ノウハウ系は特に SNSで好まれ、拡散される傾向があり、ジャンルに興味があるユーザーにとって有益な情報と なるでしょう。しっかりとお役立ち情報を提供することでユーザーの満足度を高め、信頼の獲 得に繋がります。**

### **News**

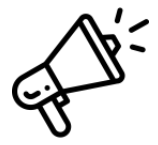

**業界・自社についての最新情報や季節ごとのトレンドなどは幅広いユーザーに好まれる内容で す。すでに世の中に出回っている情報であっても、「プロが分かりやすく解説」や「〇〇の観 点から説明する」など切り口やまとめ方を工夫すると、配信者ならではのコンテンツが出来あ がります。**

### **Case Study**

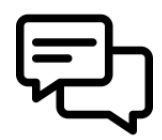

**ケーススタディや事例は、コンバージョンやお問合せに繋がりやすいキラーコンテンツとなり 得ます。ユーザーや既に導入(購入)している顧客の決め手や活用効果を読むことで、商品や サービスに対して具体的なイメージを持ちやすくなり、導入の後押しとなります。紹介する ケーススタディは、ペルソナの属性に近いものを用意しましょう。**

**本文の執筆**

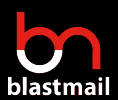

### **コンテンツのリサイクルも有用**

メルマガのネタを新たに考えるのは、慣れない内はなかなかに大変な作業となります。そこでお すすめなのは、過去何らかの媒体で配信したコンテンツをメルマガでリサイクルする方法です。

例えば、ブログでアクセスの多い記事をメルマガで紹介したり、TwitterやInstagramで反応が良 かったテーマをコラム形式にしてメルマガで紹介するといった形です。ブラストメールでも、コ ンテンツリサイクルを行っています。リサイクル元となるコンテンツは「ブログ」です。ペルソ ナに設定した読者にとって有益なジャンルで、かつセッション数が多い記事をメルマガとして配 信しています。

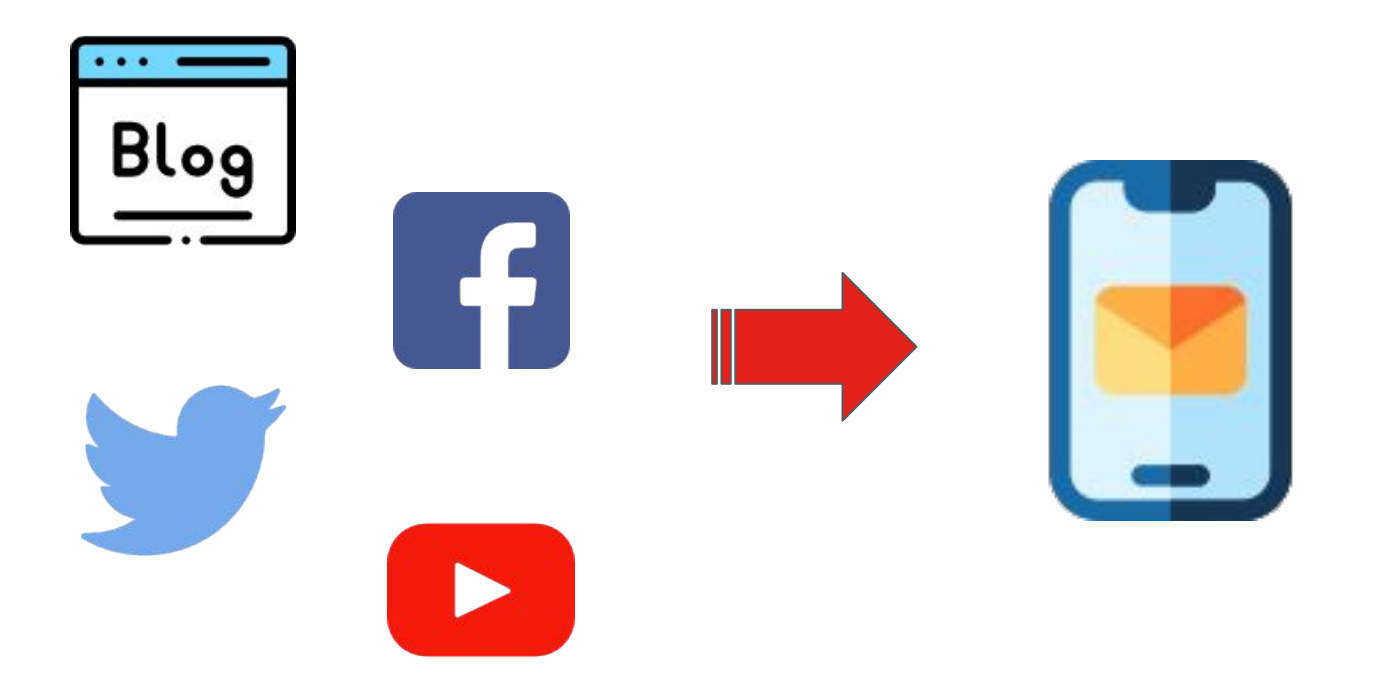

**本文の執筆**

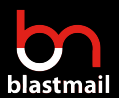

### **メルマガの構成**

メルマガには読みやすい構成があります。これは先に紹介したメルマガの型(メルマガ完結型、ク リック誘導型、カタログ型)のどのパターンにも当てはめることができます。基本の型をしっかり抑 えた上で、メルマガを書いていきましょう。

#### **● 件名**

メールが開封されるかどうかは「件名」で決まります。件名を見た時に、メルマガのテーマについて 把握でき、かつ目に留まるような件名を使うようにしましょう。一つ例を挙げると「今週のおすすめ ワイン」と漠然としたタイトルより、「夏の季節におすすめ!涼しさを味わえる白ワインをご紹介」 とすることで、読者の目を惹きます。

#### **● フッター・ヘッダー**

メールでのヘッダー・ヘッダーは「メルマガの顔」のような役割をします。テキストメールであれば メールマガジン名、HTMLメールであれば会社ロゴやメルマガ用のHTMLヘッダーを設置します。ブラ ンドイメージがある場合、ヘッダー部分を有効に使いましょう。

#### **● リード**

リード(導入部)では、本文に入る前のアイスブレイクやメルマガ要項をサマリとして紹介します。 メルマガを開封してくれたとしても、必ずしも最後まで読んでくれるとは限りません。そこでリード 文で読者の興味を惹くことが大切になります。カタログ型以外では「読者への挨拶」・「このメルマ ガを通して一番読者に伝えたい事」などをリード文で書いていきましょう。

#### **● 目次**

目次は必ずしも必要とはなりません。メルマガ完結型やクリック導線型で本文が長い、もしくは導線 先のブログ記事が長い場合は(その場合、目次はメイン記事内に入れる)目次を入れると読者は読み やすいです。

**本文の執筆**

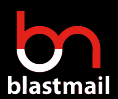

### **メルマガの構成**

#### ● メイン記事

メイン記事は、読みやすさを優先させた内容にしましょう。読みやすさの工夫については「長文が続 く場合は改行を入れる・一文はなるべく短くする・難しい表現は避ける」などが有効です。またメイ ンが複数ある場合、重要な内容はなるべく上に書くようにしましょう。一番上に書いていることで、 読者は優先順位が高い内容だと感じます。

#### ● あとがき

あとがきは「締めの言葉」にあたります。あとがきでは、読者との距離を縮める文章を意識しましょ う。メルマガの役割である「お客様との関係構築」を1歩推し進めることができます。

または、あとがきに定型文を入れる手もあります。例えば「来店頂いたお客様にはプレゼントをお渡 しております」や「お電話でメルマガを見たとお伝え頂くと、10%割引致します」などです。毎回定 型文を入れることで、読者の目に留まる確率が上がります。

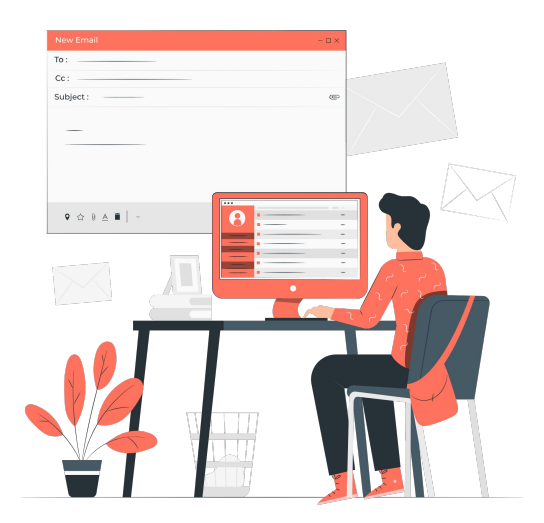

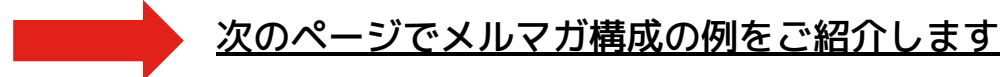

**本文の執筆**

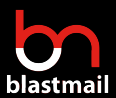

### **メルマガの構成例**

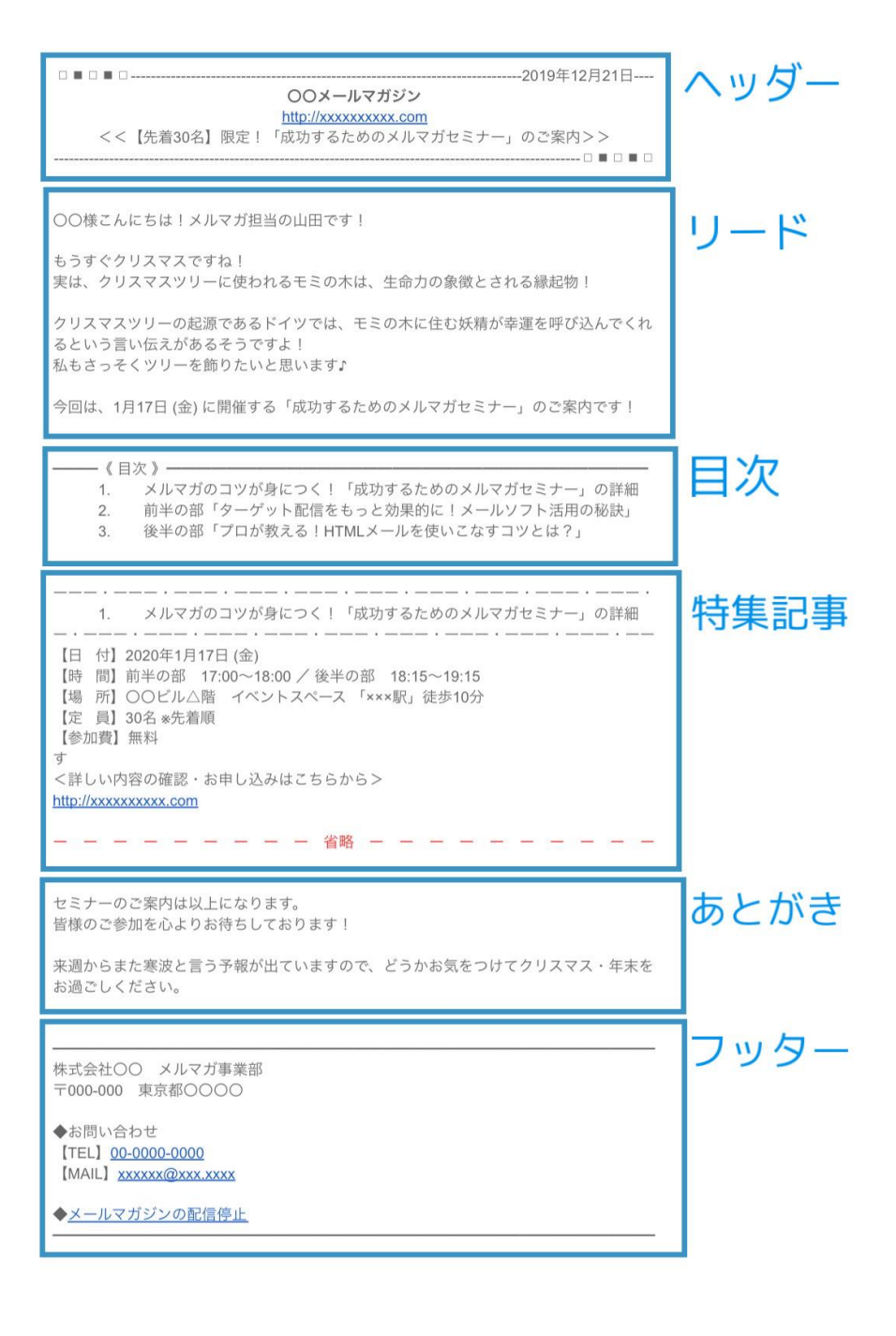

**本文の執筆**

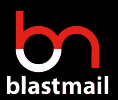

### **メルマガ文例(HTMLメール形式)**

ブラストメールが自社で実際に配信しているメルマガを幾つかご紹介します。弊社のメルマガは「ク リック導線型」です。文例の一つとして、ぜひ参考にしてみてください。

[・"時短"メルマガ始めませんか?今すぐ使えるテンプ](https://w.bme.jp/bm/p/bn/htmlpreview.php?i=bm_mailmagazine&no=all&m=88&h=true) [レート30種](https://w.bme.jp/bm/p/bn/htmlpreview.php?i=bm_mailmagazine&no=all&m=88&h=true)

[・「暑中見舞い」で使えるテンプレートを2種リリー](https://w.bme.jp/bm/p/bn/htmlpreview.php?i=bm_mailmagazine&no=all&m=76&h=true) [スしました](https://w.bme.jp/bm/p/bn/htmlpreview.php?i=bm_mailmagazine&no=all&m=76&h=true)

[・コピペでOK、自粛明けに使える「営業再開メール」](https://w.bme.jp/bm/p/bn/htmlpreview.php?i=bm_mailmagazine&no=all&m=57&h=true) [例文と書き方](https://w.bme.jp/bm/p/bn/htmlpreview.php?i=bm_mailmagazine&no=all&m=57&h=true)

[・セミナー集客にメルマガを使うメリット5つのメ](https://w.bme.jp/bm/p/bn/htmlpreview.php?i=bm_mailmagazine&no=all&m=54&h=true) [リットとは?\[blastmail\]](https://w.bme.jp/bm/p/bn/htmlpreview.php?i=bm_mailmagazine&no=all&m=54&h=true)

[・メルマガのネタ切れを防ぐ秘訣とは?週2回配信を](https://w.bme.jp/bm/p/bn/htmlpreview.php?i=bm_mailmagazine&no=all&m=61&h=true) [継続できます](https://w.bme.jp/bm/p/bn/htmlpreview.php?i=bm_mailmagazine&no=all&m=61&h=true)

[・メルマガ開封率を上げるには?「宛名の差し込み方](https://w.bme.jp/bm/p/bn/htmlpreview.php?i=bm_mailmagazine&no=all&m=60&h=true) [法」を解説](https://w.bme.jp/bm/p/bn/htmlpreview.php?i=bm_mailmagazine&no=all&m=60&h=true)

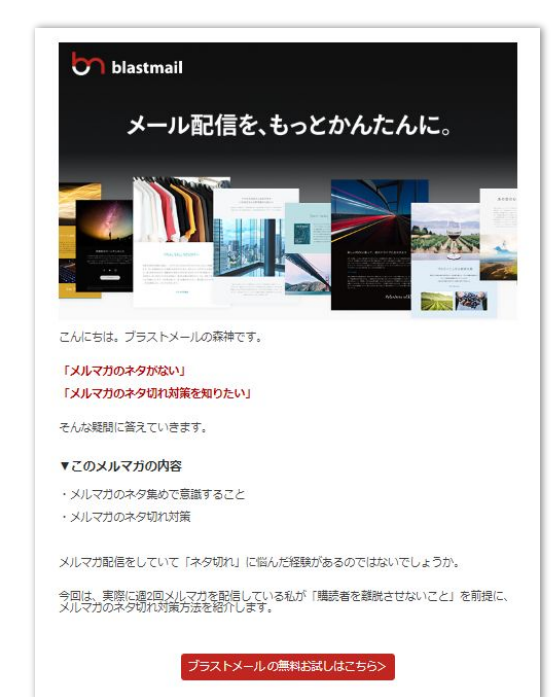

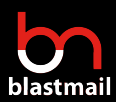

## **● ペルソナ設定**

## **● 配信コンテンツ**

## **● 配信時間**

## **● 配信ツールの選定**

## **● 本文の執筆**

## **● 効果測定**

**効果測定**

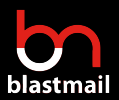

メルマガの作り方 > メルマガ作り方> 効果測定をする

### **効果測定をする**

セールスであれば「アポ数・商談数・受注数」、Webページであれば「PV数・UU数・CV数・CVR」 といったように、販促手段毎に効果を見極める指標があります。効果測定をしないと改善活動に取り 組むことは困難でしょう。

メルマガにも測定指標があります。「到達率・開封率・クリック率」です。メルマガの効果として は、この3つを測定しましょう。以下それぞれの指標の平均値です。

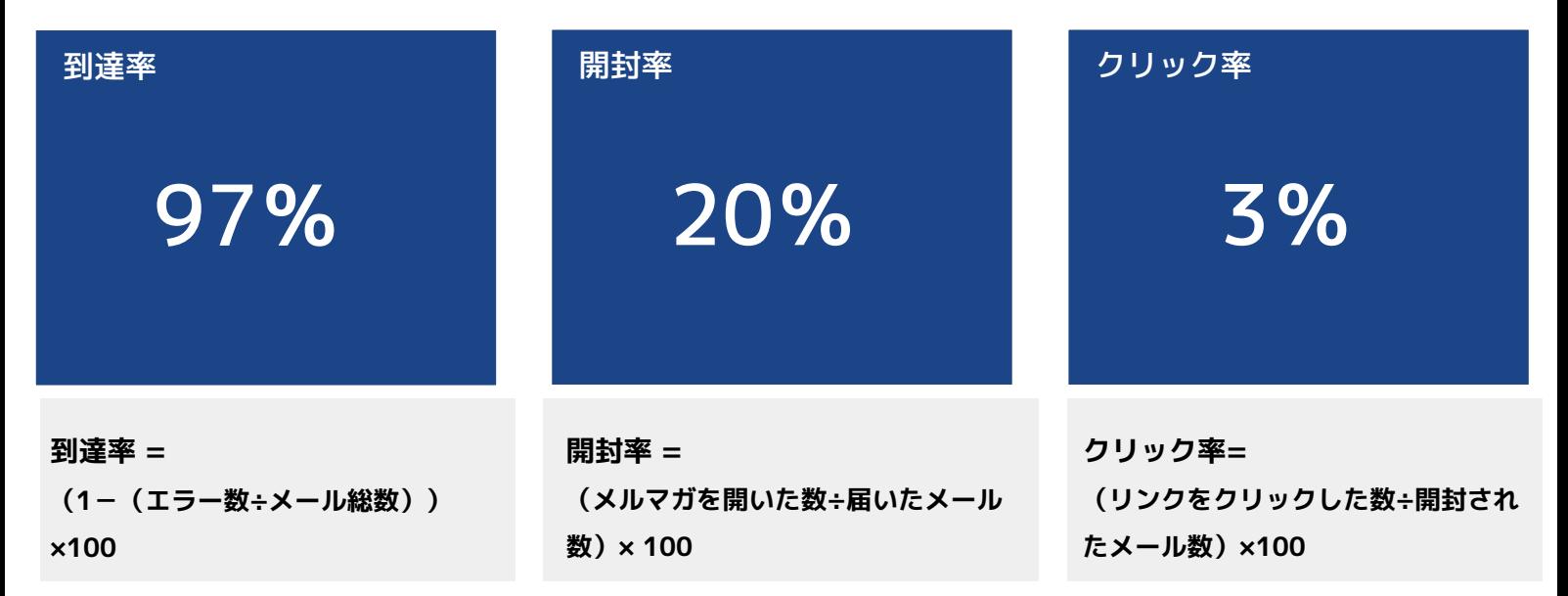

到達率とは、配信したメルマガがどれくらい届いたのかを示しています。無効なメールアドレスや受信側でブ ロックされている場合など、到達率は下がります。なお、毎回の配信でエラー率の高い配信をすると迷惑メー ル判定されやすくなりますので、エラーになったメールアドレスへの配信は都度除外する必要があります。

開封率は配信したメルマガをどれくらいの読者が開いてくれたのかを知る指標となります。開封率を左右する のは「件名・配信時間」です。ターゲットユーザーに読まれるような「タイトル・配信時間」を工夫しましょ う。

クリック率は、全体の開封メール数の内でメルマガ内に設置したリンク(URL)がクリックされた数となりま す。クリック率が高くない場合はリンクへの導線やリンクのコピー文章の見直しが有効です。

**効果測定**

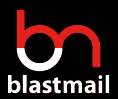

メルマガの作り方 > メルマガ作り方> 効果測定をする

### **どうやって効果測定をすれば良いの?**

現状を把握し、改善活動を進めることはマーケティングに不可欠です。メルマガで必要な「到達率・ 開封率・クリック率」を知るには、メール配信サービスを利用しましょう。

メール配信サービスでの効果測定は、配信メール毎に確認できます。以下ブラストメールでの効果測 定の例です。

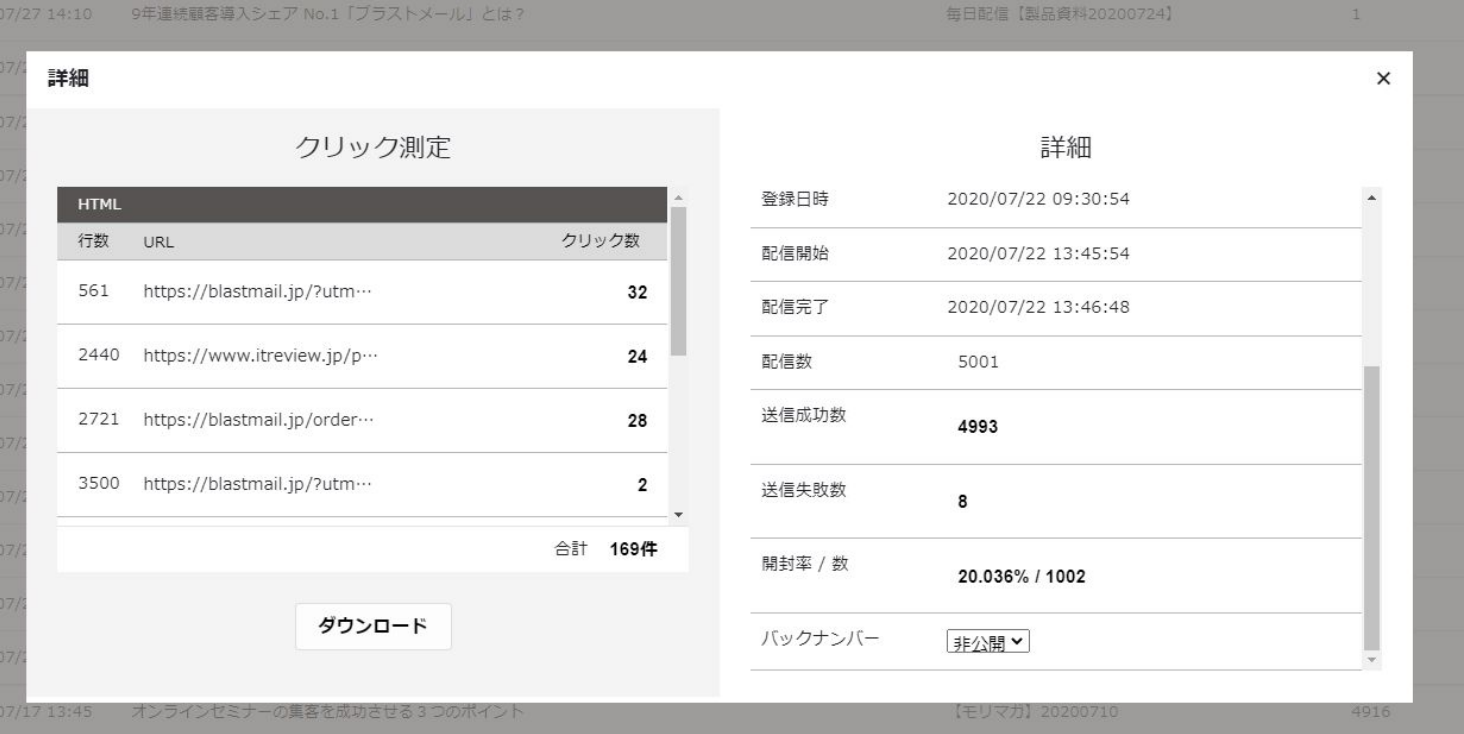

メール配信サービスを使うと、このように具体的な数値まで把握できます。更に「誰がクリックした のか」といった情報も取得できます。「クリックしてくれた人=関心の高い人」とすると、該当の読 者は商品やサービスに興味がある可能性が高いので、個別で電話やメールするといったアクションを 検討しても良いでしょう。

効果測定をしないと「メルマガを送るだけ」となりがちです。メルマガの効果を高めていきたいのな ら、配信したメルマガに対してのフィードバックを数値的に得られるメール配信サービスでのメルマ ガ配信を検討しましょう。

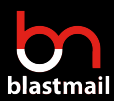

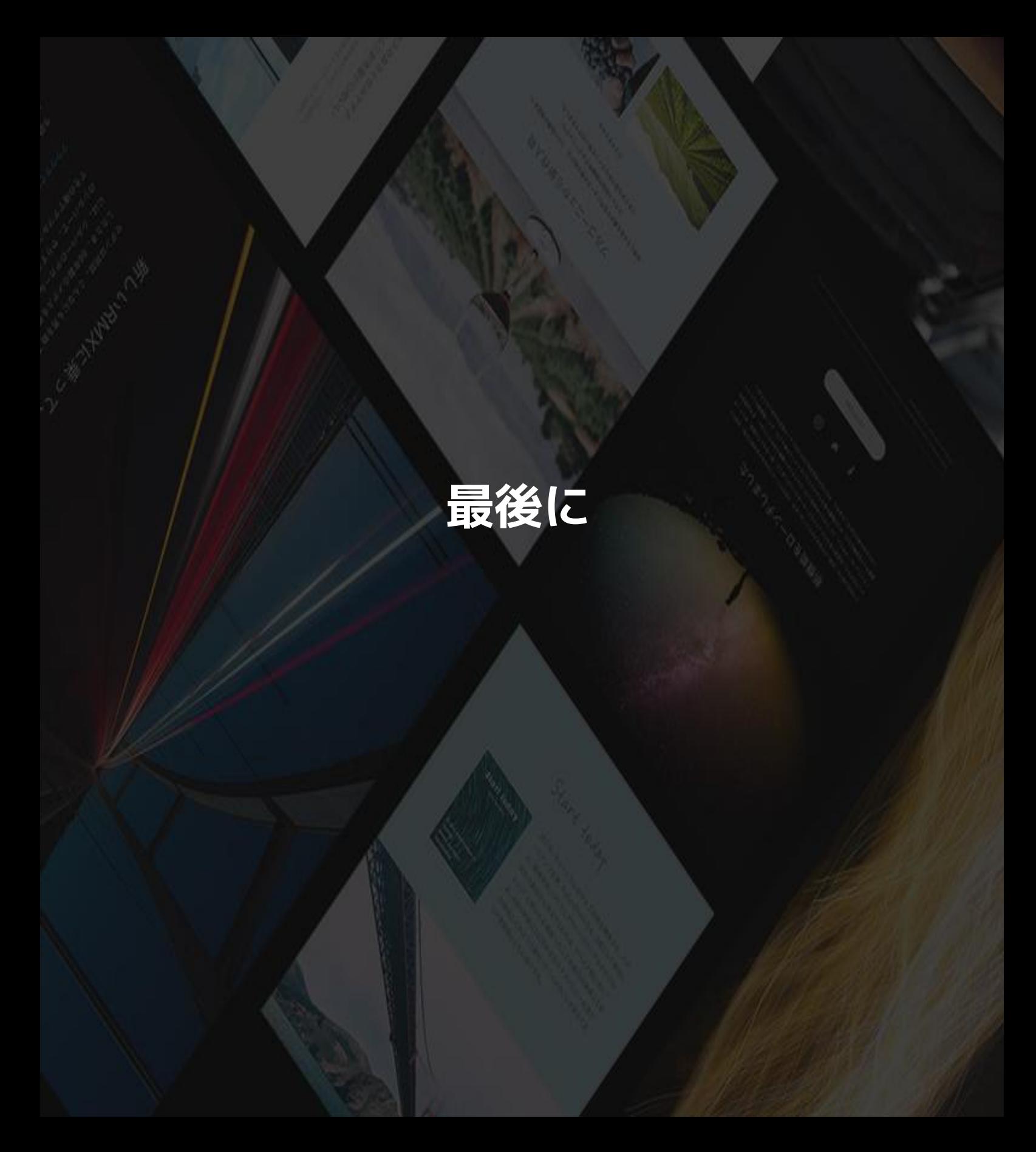

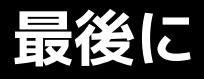

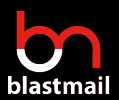

### **ブラストメールから読者様へのメッセージ**

最後までご覧くださり、ありがとうございました。本書がメルマガについて少しでも理解の助けに なったようでしたら幸いです。

ブラストメールでは、メルマガ配信に役立つ情報などをブログ・メルマガを中心に配信しています。 今後も沢山のコンテンツを用意していく予定です。

本書をダウンロード頂いた方向けに、今後はメルマガ関連のメールマガジンを配信させて頂ければな と思います。そこではメルマガの活用事例やツール紹介などをお届けしたいと思いますので、メルマ ガが届きましたらぜひご一読ください。

今後とも、どうぞよろしくお願い致します。

**9年連続 顧客導入数シェアNo.1のメール配信サービス「ブラストメー ル」では、7日間の無料お試しが可能です。**

**効果測定ツールも利用いただけますので、お試しいただき操作感やメル マガ配信のイメージを掴んでください。**

**◆ブラストメールの詳細はこちらから →<https://blastmail.jp/>**

**◆ブラストメールの無料お試しはこちら →<https://blastmail.jp/order/input>**

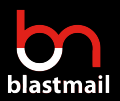

### **メルマガ配信の常識!? 「メール配信サービス」とは?**

メール配信サービスとは、1回の操作で数百以上 のメールを同時に配信可能なサービスです。

もちろん、メルマガのみではなく「緊急一斉 メール」、「イベントのお知らせ」など様々な 用途で使うことができます。

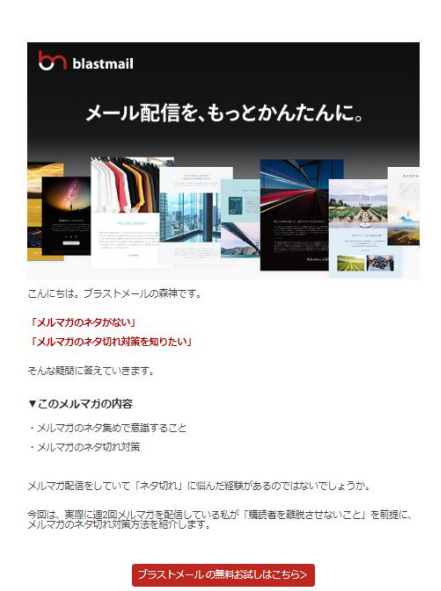

メール配信サービスは一斉送信とメルマガ配信に特化しており、メルマガ配信に役立つ以下のような 機能があります。

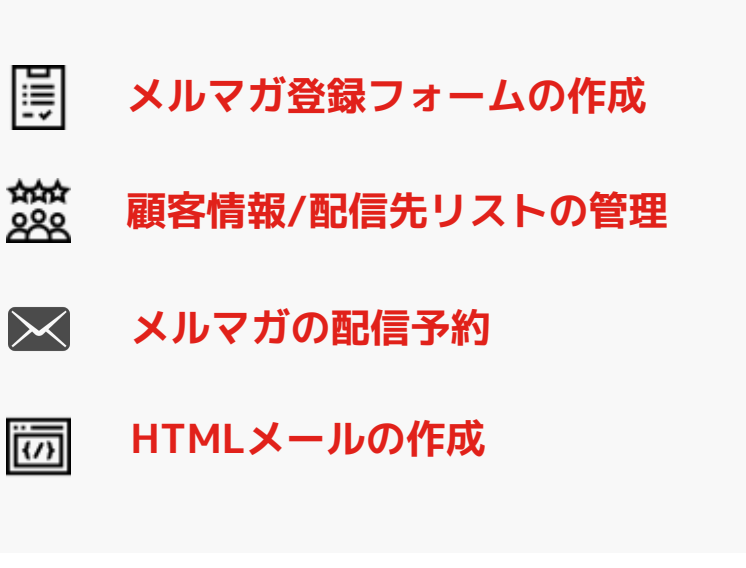

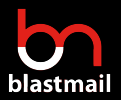

### **メルマガ配信に「メール配信サービス」が選ばれる理由**

#### メール配信作業を効率化できる

3時間かかっていた作業を10分に短縮。メール配信の手間を大幅に省くことができます。

配信リストの整備、送信先の選定、エラーアドレスの自動排除などを毎回手動でやらずに済み、メール配 信にかかる時間を削減できます。

#### 高速で確実にメールを届けられる  $\mathsf{P}$

普段から当たり前のように利用しているメールですが、「メールを確実に届ける」のは実は相当難しいこ となのです。一斉配信されたメールの25%は届かないと言われています。

一斉配信はスパムメールと判定されやすく、受信ブロックがかかってしまいます。高い到達率をキープす るには、配信に特化したサービス利用が大切です。

#### **効果測定ができる** 3.

メルマガを送りっぱなしで終わりにしていませんか?

メルマガは送ってお終いではなく、送った後の効果測定こそが効果を高めるカギです。せっかくメルマガ を配信しても、メルマガへの反応が分からなければ、改善の余地はありません。

メール配信サービスでは「メールのエラー率・開封率・URLクリック率」など効果測定に必要な数値を チェックすることができます。

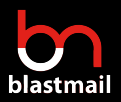

### **ブラストメールのご紹介**

## 配信速度**280万通**/ 時 シンプルな管理画面 充実した機能を標準搭載

### **HTMLメール作成**

ウェブ上でHTMLメールを作成できるエディタを 搭載。直感的にPC・スマートフォン向けのメー ルを作成できます。

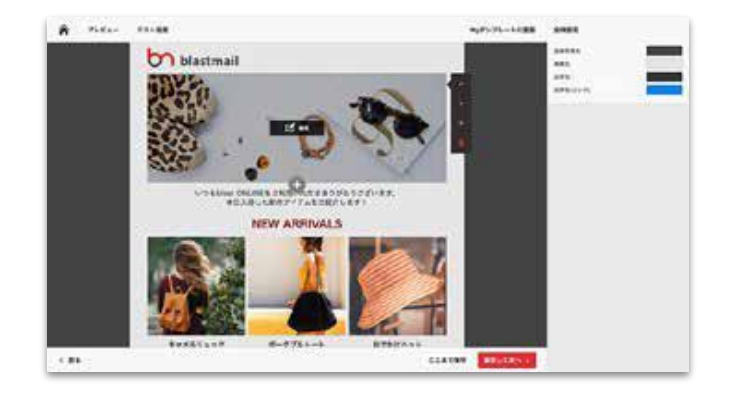

### **レスポンシブ対応**

ブラストメールではレスポンシブ対応も標準提 供。PC、スマホなど端末を選ばず適切に表示す ることができます。

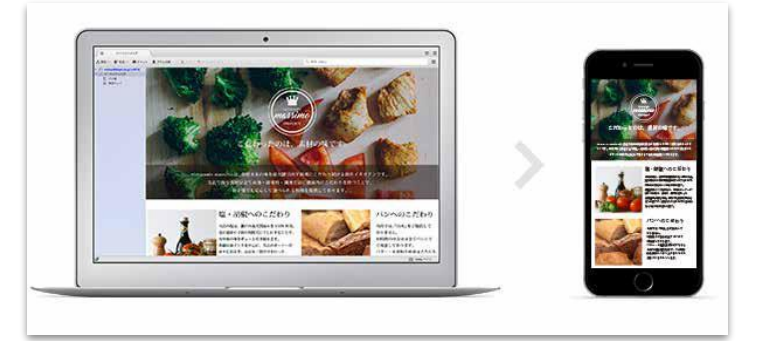

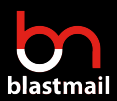

### **メール配信を、もっとかんたんに**

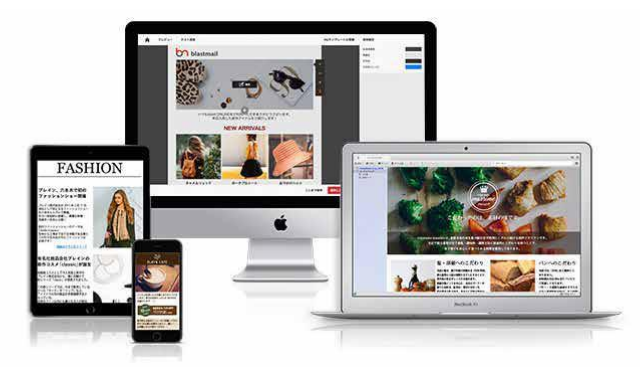

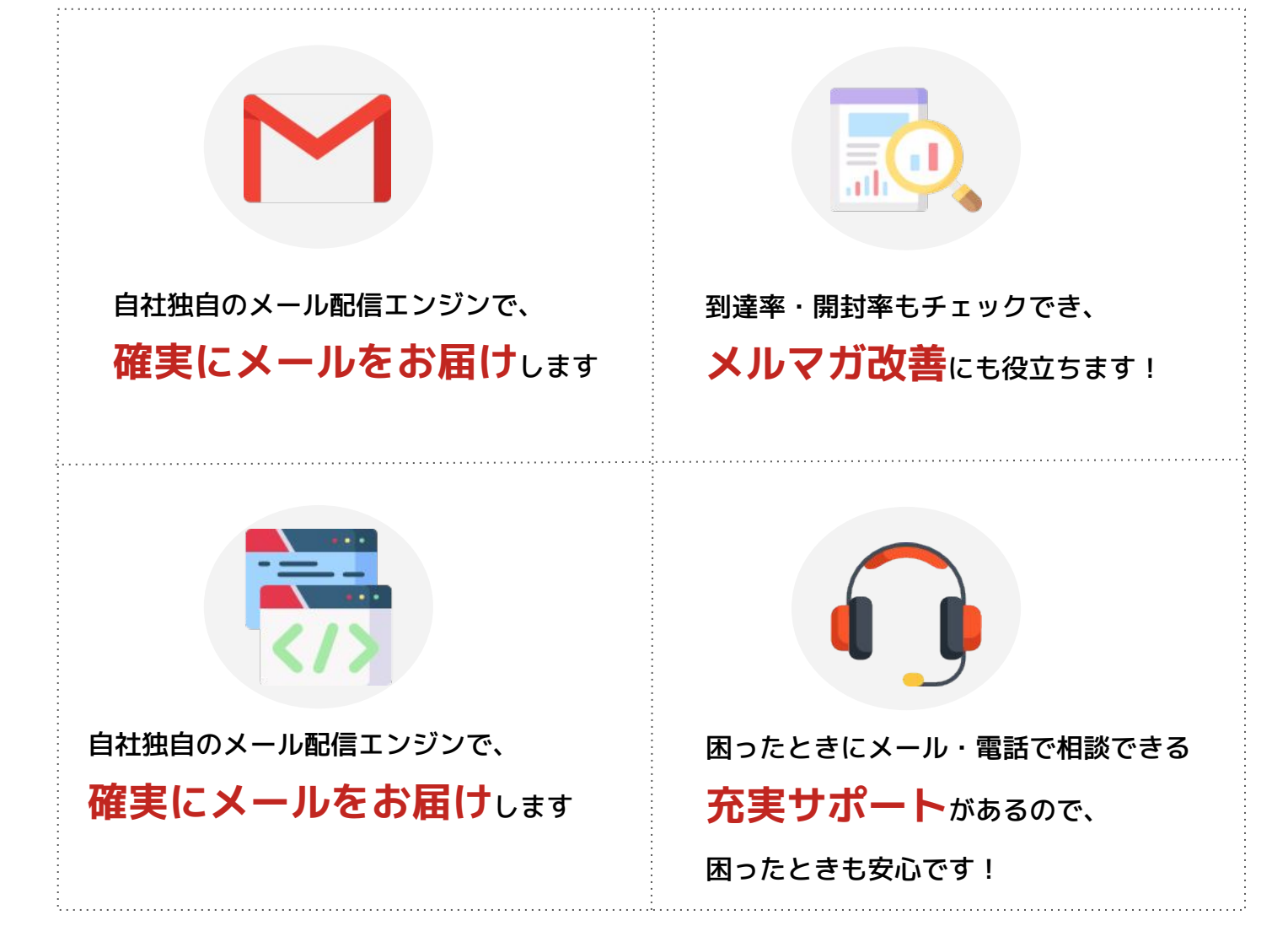

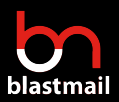

### **12,000社を超える豊富な導入実績**

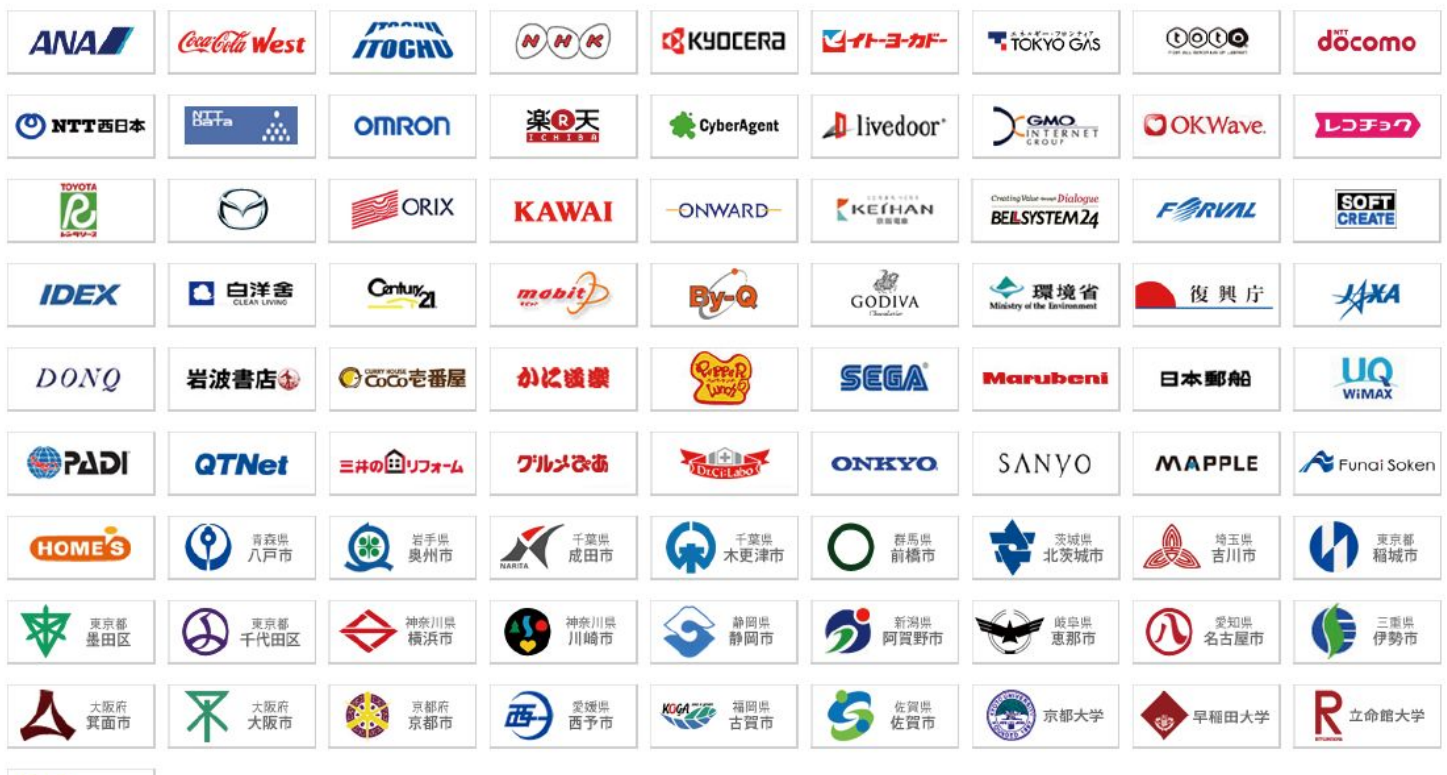

P 愛媛大学

## **ブラストメールの導入事例**

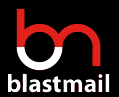

### **シンプルな使いやすさを求めて ブラストメールを選定**

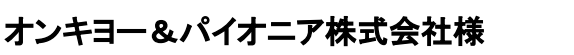

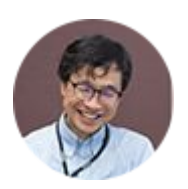

オンキヨー株式会社の子会社であり、主にオンキ ヨーブランド、およびパイオニアブランドの各種オー ディオ・ビジュアル関連製品等の製造販売を担う企 業様。

#### 導入前の課題

**自社製品サイトでユーザー登録を行った顧客のメールアドレスに対して、 過去10余年の間、企業側から自発的にアクションをとれていない**

### 導入後の効果

**シンプルな画面と機能で手間なくメルマガ配信を行えている。また実際に メルマガ配信を始めると開封率がとても高く(約50%)、情報のニーズを ありありと感じることができ、販促促進に繋げられるようになった**

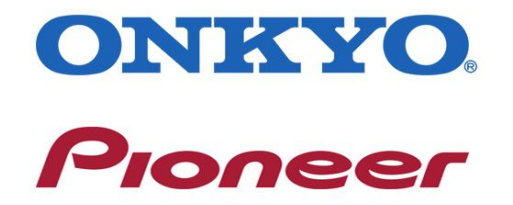

## **ブラストメールの導入事例**

### **シンプルな使いやすさを求めて ブラストメールを選定**

#### 東急株式会社様

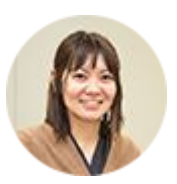

鉄軌道事業、都市開発事業、生活サービス事業、 ホテル・リゾート事業などさまざまな事業を展開して いる会社様

#### 導入前の課題

**HTMLメールを送りたかったが、技術的な専門知識を持っている人しか作 成することができなかったので効率が下がっていた**

### 導入後の効果

**ブラストメールのHTMLエディタを使えば誰でもかんたんにHTMLメール を作成できるようになり、業務の属人化を解消できた**

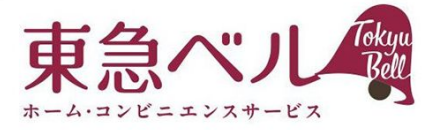

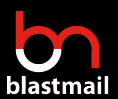

### **7日間の無料トライアルをご利用頂けます**

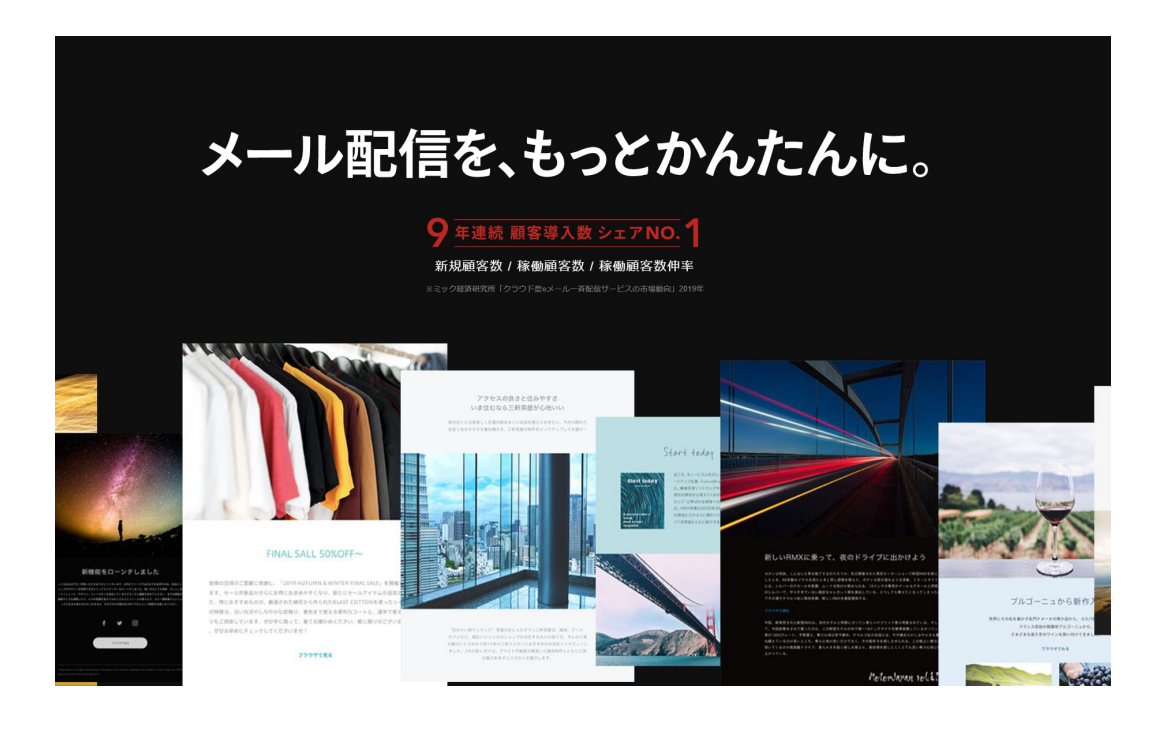

一斉周知や販売促進として活用できるメール配信サービスの機能をお試 ししてみませんか?

ブラストメールならおしゃれなHTMLメール作成や効果測定が驚くほど カンタンになります。

「メルマガ配信を考えているけど、自分に使いこなせるか不安」という 方も弊社サポート担当が丁寧にレクチャー致しますので、お気軽にお試 しください。

7[日間の無料トライアルを試してみる](https://blastmail.jp/?utm_source=mailmagazine-howtomake&utm_medium=e-book)

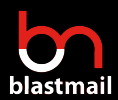

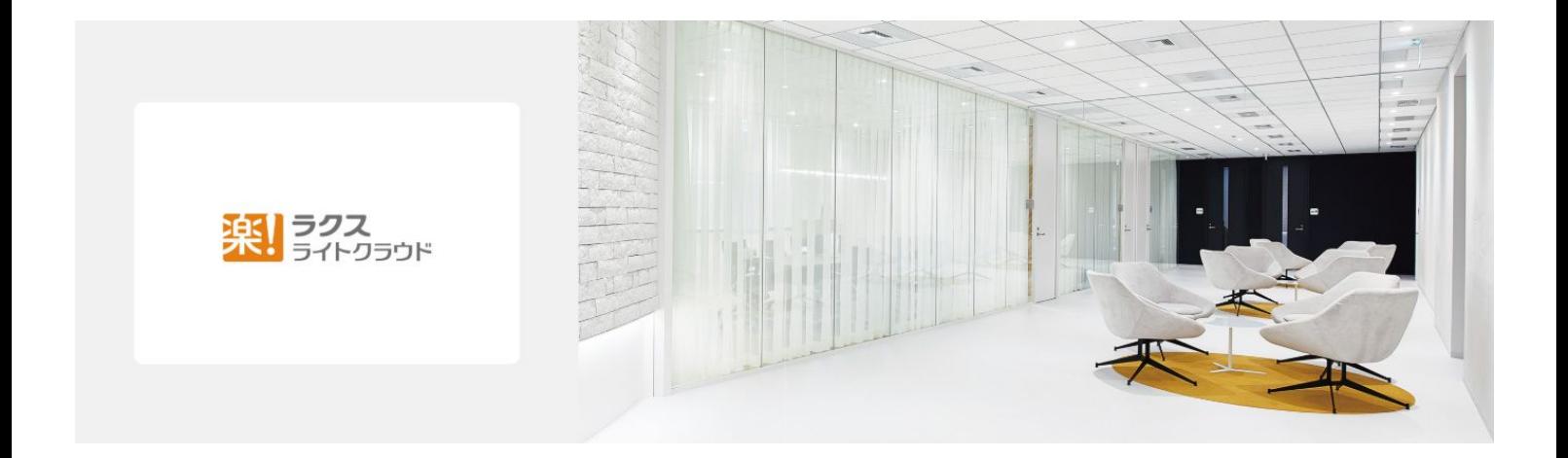

## お問い合わせ先

TEL:03-6675-9281 (土日祝を除く10:00-17:00) Mail: support@blastmail.jp